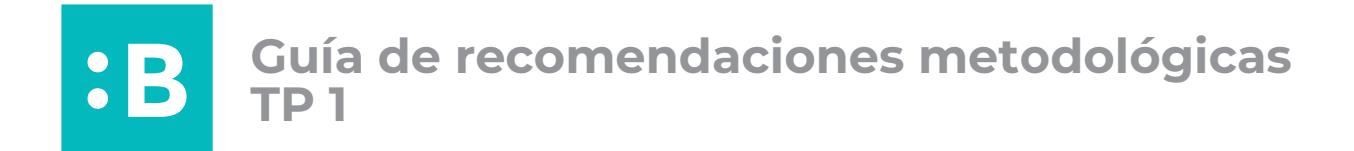

Luego de elegir el cliente con el cuál trabajar, el primer paso antes de armar el brandsheet es preguntarnos cuáles son los rasgos estables de la marca elegida.

Paleta cromática (indagar sobre las distintas aplicaciones que se hacen de la marca en distintos medios: digitales e impresos)

Tipo de imagen que se utiliza en la marca (vectorial, mapa de bits)

## **1) Brandsheet:**

Es necesario armar una guía o un instructivo que contenga la información necesaria para lograr un buen uso de la marca. Deberá tener la siguiente información:

- 1. Paleta cromática adaptada a los distintos sistemas de color (RGB, CMYK, Hexadecimal, Catálogo Pantone C y U y Vinilo ORACAL ) https://www.oracalshop.com.ar/productos/ https://www.avirsa.com/product/3m-serie-80-colores/
- 2. Si la marca posee tipografía, crear curvas.
- 3. Vectorizar la marca (en caso de que tenga imagen de mapa de bits realizar el tramado de la misma o sintetizarla, para poder reproducirla en diferentes sistemas). Es recomendable utilizar imágenes vectoriales.
- 4. Si la marca es negra o blanca, buscar adaptaciones y sumar colores opcionales ya que durante el año se trabajará con varias tintas en los diferentes sistemas de impresión.

Luego del armado del brandsheet deberán investigar aún más sobre su cliente para el planeamiento de la estrategia pertinente que les servirá como guía para este trabajo y los siguientes.

Hacer anotaciones sobre: Misión y visión de la marca, cómo se muestra a su público, qué le interesa, cómo opina (discurso hacia el afuera), fortalezas, debilidades, oportunidades, público objetivo, etc.

Armar un "moodboard" o panel de inspiración para ordenar las referencias visuales que respondan la estrategia y a la investigación.

## **2) Pieza impresa en serigrafía**

¿Cómo armar un original para serigrafía?

El primer paso es decidir que pieza vamos a imprimir.

Es importante preguntarnos qué tipos de piezas permite realizar este sistema de impresión, para esto se deben tener en cuenta las ventajas y desventajas, tipos de tintas existentes para el sistema. Los soportes que acepta o son más recomendables, las cantidades de impresión en sistema artesanal e industrial.

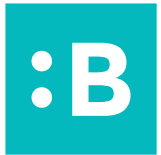

Podemos imprimir por ejemplo: una botella de vidrio, una remera, una bolsa, etc.

Asimismo tener las medidas exactas de la pieza que queremos imprimir y plantear un diseño que se adapte a las mismas. El archivo (original) se trabaja en un tamaño (mesa de trabajo) donde el diseño y las marcas de registro quepan en ella.

Modo de color CMYK.

Especificar cada tinta dentro de la mesa de trabajo. No olvidar marcas de registro (si se imprime más de una tinta).

El archivo se trabaja escala 1:1, es decir, el mismo tamaño que será impreso. NO ESPEJAR.

La imagen puede ser bitmap, vectorial o combinada. Si hay uso de tipografías no olvidar convertir a curvas. Generalmente se usan vectoriales por la complicación que en algunos casos, generan las tramas según shablones).

Las tintas que utiliza serigrafía no son Pantone, pero se rigen según éstas si debemos materializar una pieza con un Pantone específico para la marca, cliente.

Antes de entregar revisar atentamente las pautas de entrega. Guardar y nombrar los archivos de forma clara y además del original incluir un mockup o un fotomontaje sobre cómo debería quedar la pieza final.

## **3) Piezas sublimadas**

Al igual que en serigrafía el primer paso es decidir que pieza vamos a imprimir, debemos entender cuáles son las limitaciones del sistema y que objetos nos permite producir.

Por ejemplo este tipo de impresión nos permite trabajar con algunos objetos curvos como tazas y termos, pero también se pueden sublimar piezas planas y textiles como delantales, remeras, bolsas, etc.

Recordar que los objetos deben ser aptos para sublimación y las telas tener al menos 60% de poliéster. Los anchos de bobina bobina son de 1,60 o 1,90m y el mínimo de impresión 5m lineales.

Es necesario saber las medidas exactas la pieza que queremos imprimir y plantear un diseño que se adapte a las mismas.

El archivo (original) se trabaja en Modo de color RGB. La imagen puede ser bitmap, vectorial o combinada. Este sistema no tiene complicación en el uso de imágenes bitmap, ya que el primer paso de la producción es la impresión del diseño en un plotter de impresiónb (tintas CMYK).

Si hay uso de tipografías no olvidar convertir a curvas. El archivo se trabaja escala 1:1, es decir, el mismo tamaño que será impreso. NO ESPEJAR, el operario espejará en su software de impresión.

Antes de entregar revisar atentamente las pautas de entrega. Guardar y nombrar los archivos de forma clara y además del original incluir un mockup o un fotomontaje sobre cómo debería quedar la pieza final.

## **4) Piezas impresas en tampografía**

 El primer paso es decidir que pieza vamos a imprimir, tener en cuenta que la superficie de este sistema es limitada, depende del tamaño del tampón de la máquina impresora y la cantidad de tintas también dependerá de los cuerpos o tintas que imprima la misma.

Podemos imprimir objetos lisos y curvos: pelotas antiestres, lapiceras, botellas, mates, patillas de anteojos, etc.

Debemos ser precisos al sacar las medidas de la pieza y plantear un diseño que se adapte a las mismas.

Modo de color CMYK, la mezcla de colores que se utiliza en tampografía es tomada de la carta Pantone.

El archivo se trabaja escala 1:1, es decir, el mismo tamaño que será impreso. NO ESPEJAR

Especificar cada tinta dentro de la mesa de trabajo.

Usar marcas de registro (si se imprimirá más de una tinta).

El sistema permite imprimir imágenes bitmap, pero se suelen imprimir vectores por la poca versatilidad de las tramas en los clisé.

Si hay uso de tipografías no olvidar convertir a curvas.

Antes de entregar revisar atentamente las pautas de entrega. Guardar y nombrar los archivos de forma clara y además del original incluir un mockup o un fotomontaje sobre cómo debería quedar la pieza final.